# Guía básica del

# estilo de citación de la

# *American Psychological Association* **(APA)**

# **Séptima edición**

Recursos de apoyo académico adaptado por:

# **Lic. Ángel Rafael Del Cid Guevara** Técnico de Formación y Enlace Académico Biblioteca P. Florentino Idoate, S. J. Universidad Centroamericana José Simeón Cañas

Última actualización: noviembre 2020

Biblioteca P. Florentino Idoate, S. J., de la Universidad Centroamericana José Simeón Cañas Equipo de Formación y Enlace Académico, Sección de Servicios Académicos

# **Índice**

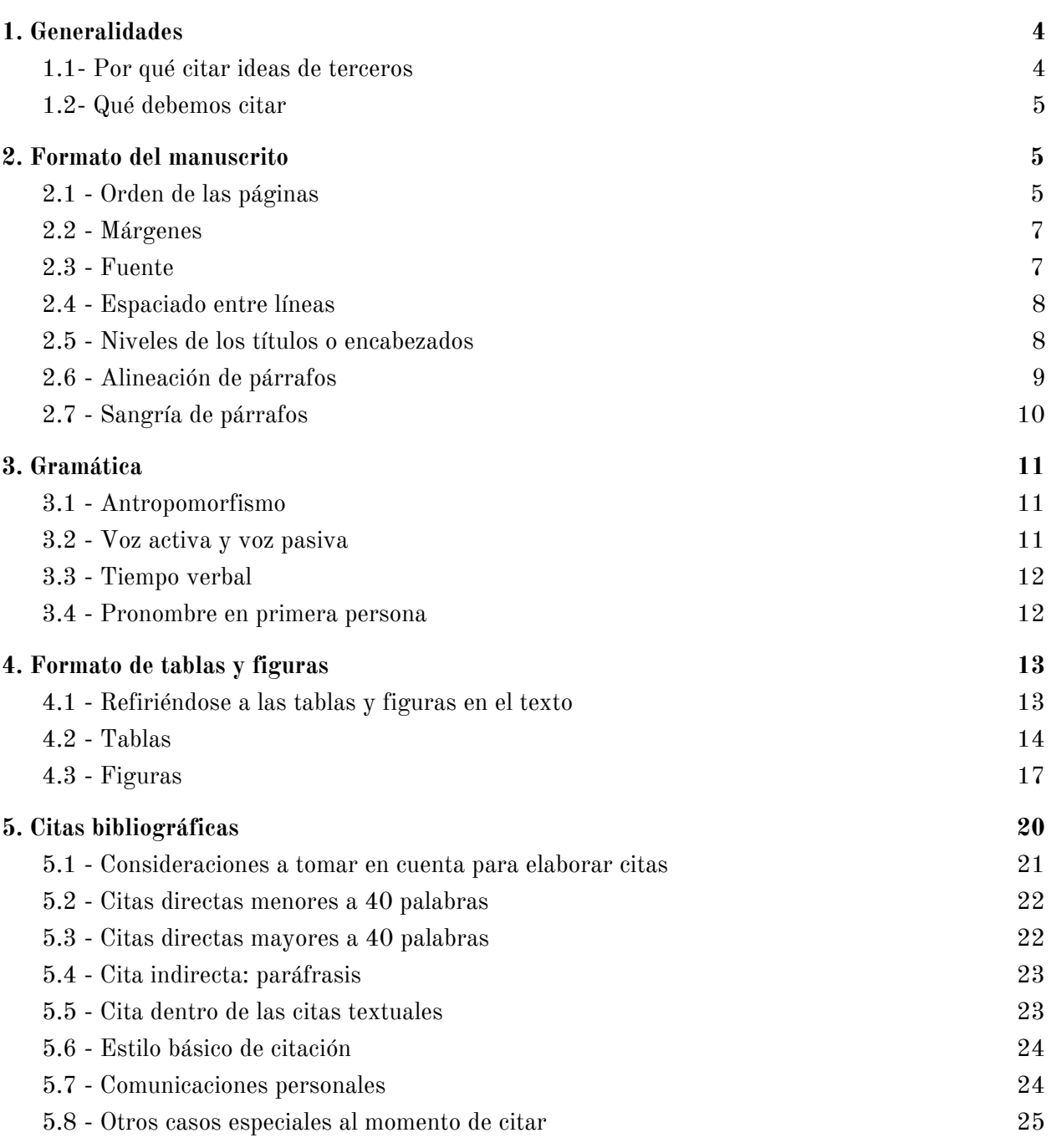

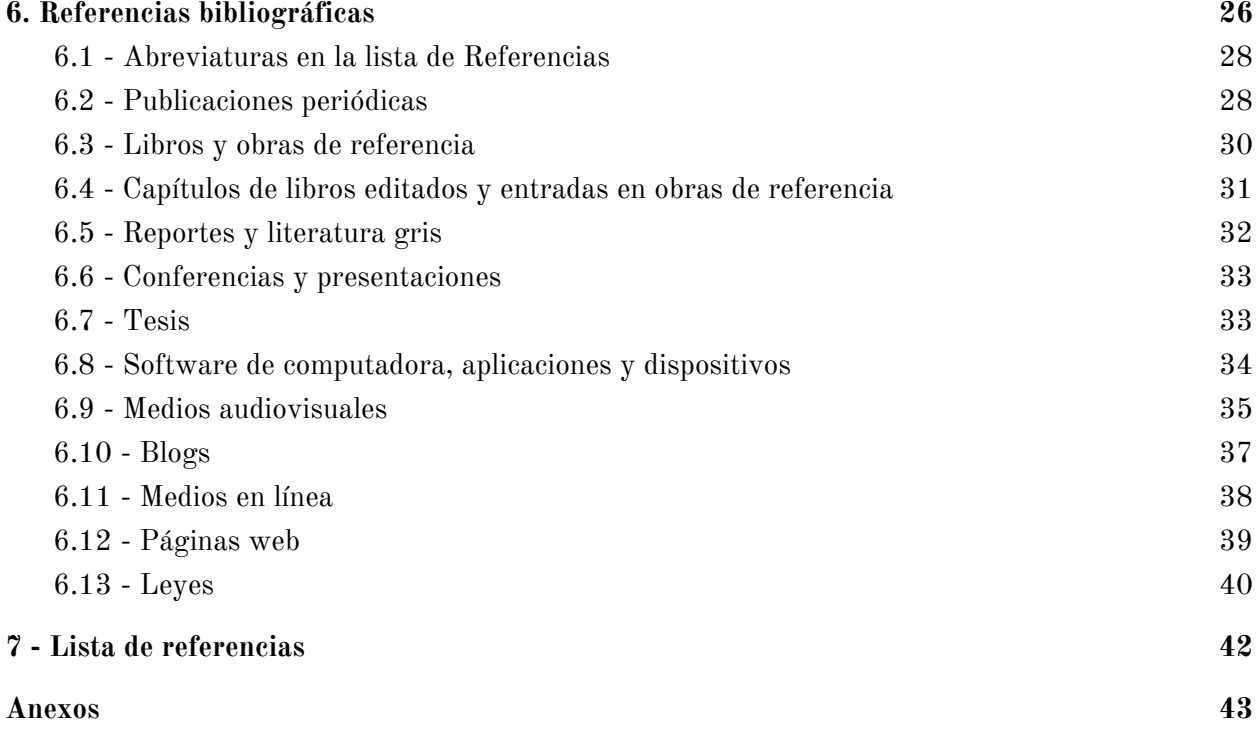

# **1. Generalidades**

#### <span id="page-3-1"></span><span id="page-3-0"></span>**1.1- Por qué citar ideas de terceros**

Cuando se citan ideas de terceros, se garantiza el respeto a los principios éticos y legales que debe cumplir toda investigación y escritura académica:

- Asegurar en los escritos la precisión de los hallazgos científicos.
- Proteger los derechos y beneficios de los investigadores y participantes de la investigación.
- Proteger los derechos de la Propiedad Intelectual (American Psychological Association, 2020).

Además, al usar citas y referencias bibliográficas en los manuscritos, se previenen las prácticas poco éticas como el plagio y autoplagio:

- Plagio. Presentar las ideas, argumentos, creaciones, imágenes de otras personas, como si fueran propios, omitiendo citar o reconocer la fuente de dónde fue tomada la información.
- Autoplagio. Se configura con la publicación de obras o contribuciones anteriores, como si fueran nuevas, sin realizar la debida citación.

Transgredir los principios éticos y legales puede traer consecuencias a considerar:

- Consecuencias éticas: daña la imagen del estudiante, investigador, académico, profesional o hasta de una institución. En estos últimos casos, pueden llegar a perderse la licencia o ejercicio de la profesión e incluso apoyos financieros para nuevas investigaciones.
- Consecuencias legales: en legislaciones de diferentes países el plagio está considerado como un delito, por tanto, le atribuyen una pena o sanción, en caso sea comprobado. El Salvador no es la excepción, en el Código Penal vigente, en la sección que contempla los delitos relativos a la Propiedad Intelectual, se ha

tipificado en el Art. 226, la Violación a Derechos de Autor y Derechos Conexos (Decreto Legislativo no. 1030, 1997).

● Consecuencias administrativas. En la UCA está considerada como una falta muy grave, según el Art. 16, literal y), del Reglamento de faltas y sanciones estudiantiles (Universidad Centroamericana José Simeón Cañas [UCA], 2020).

#### <span id="page-4-0"></span>**1.2- Qué debemos citar**

Cite las obras de aquéllos cuyas ideas, teorías o investigaciones han influido directamente en su trabajo. En contrasentido, no cite aquellos hechos o datos de conocimiento común, así como nuestras propias ideas, aportaciones, observaciones, conclusiones, etc. Por cada cita dentro del texto debe aparecer obligatoriamente una entrada en la lista de referencias.

# **2. Formato del manuscrito**

<span id="page-4-1"></span>¿Por qué es importante cuidar las formalidades de un manuscrito? Cuando un documento se elabora cuidando cada detalle de las formalidades y manteniendo una estructura clara que permita comprender la distribución del contenido, permite que el lector pueda centrarse en el contenido del manuscrito, en lugar de desviar su atención en meros aspectos de presentación, tal como lo señala el estilo APA.

# <span id="page-4-2"></span>**2.1 - Orden de las páginas**

A gran escala, la mayoría de los documentos académicos generalmente incluyen una página de título, texto o cuerpo del trabajo y las referencias. Habrá otro tipo de documentos, según su naturaleza, que incluirán elementos adicionales, como tablas y figuras, anexos o apéndices, entre otros.

Salvo que no cuente con una indicación específica de cómo ordenar el manuscrito, se sugiere el siguiente esquema básico:

● Página del título (portada). Elementos básicos que no pueden faltar en ésta sección:

- Portada de estudiantes: título del trabajo, nombre de los autores, afiliación del autor (Carrera, Departamento o Facultad, nombre de la Universidad), identificación del curso o asignatura, nombre del facilitador del curso, fecha de entrega. Ver Anexo 1.
- Portada profesional: título del trabajo, nombre de los autores, afiliación del autor (Departamento o Facultad, nombre de la Universidad), notas de autor (para agregar, por ejemplo, acceso a perfil Orcid, información de la filiación, declaración de no tener conflictos de intereses, etc.). Ver Anexo 2.
- Resumen (Abstract). Debe ser preciso, no evaluativo (informe en vez de evaluar), coherente y legible, conciso. En promedio, el resumen de un artículo académico tiene una extensión entre 150 y 250 palabras.
- Texto o cuerpo del trabajo. Dependerá del tipo de artículo o documento. Por ejemplo, las investigaciones cuantitativas se estructuran de la siguiente manera:
	- Introducción: planteamiento del problema, importancia del problema, descripción de trabajos previos, hipótesis del trabajo, entre otros.
	- Método: cómo se realizó la investigación, conceptos, definiciones de las variables utilizadas, características de los sujetos o participantes en la investigación, procedimientos de muestreo, diseño de investigación, entre otras.
	- Resultados: resumen de los datos recopilados, análisis de datos relevantes, presentación de resultados, análisis adicionales, acontecimientos adversos, entre otros.
	- Discusión o Comentarios: examen, evaluación e interpretación de los hallazgos o resultados, respecto a la hipótesis inicial.
- Referencias. No deben ser exhaustivas, aunque sí deben ser suficientes para sustentar la necesidad de investigación. El número de fuentes citadas y referenciadas dependerá de los objetivos propios de cada documento.
- Notas al pie. Para dar a conocer contenido adicional o estatus de los permisos de derechos de autor. No todos los estilos bibliográficos usan notas al pie, tal como es el caso de APA.
- Tablas. Pueden incluirse dentro del texto del documento y en otros casos pueden estar agrupadas en una sección especial del manuscrito.
- Figuras: gráficas, cuadros, diagramas, mapas, dibujos, fotografías, entre otros. Al igual que las tablas, también pueden incluirse dentro del texto del documento.
- Apéndices o Anexos. Todo material que podría ser distractor dentro del texto principal del documento, pero que aporta información adicional al manuscrito.

## <span id="page-6-0"></span>**2.2 - Márgenes**

Se sugiere usar 2.54 cm en los márgenes de un documento (derecho, izquierdo, a la cabeza y pie de la página). Si ha contemplado encuadernar la versión impresa del documento, entonces tendrá que ajustar el margen izquierdo para acomodar la encuadernación, por ejemplo, a 3.81 cm.

# <span id="page-6-1"></span>**2.3 - Fuente**

El estilo APA es flexible en cuanto al uso de una variedad de fuentes en los documentos, por ejemplo:

- Fuentes *Sans-Serif*: Calibri de 11 puntos, Arial de 11 puntos o Lucida Sans Unicode de 10 puntos. Se usa más en los textos en línea.
- Fuentes *Serif*: Times New Roman de 12 puntos, Georgia de 11 puntos o Computer Modern de 10 puntos. Se usa más en los textos impresos.

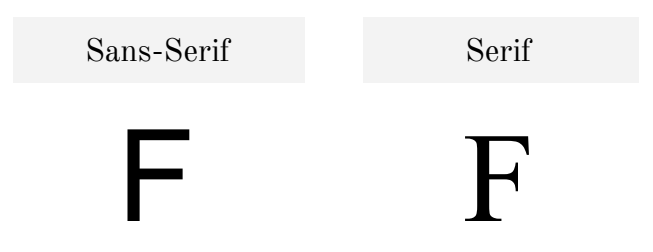

Se sugiere mantener el mismo tipo de fuente en todo el documento. Aún así, podrá considerar las siguientes excepciones:

● Figuras: use una fuente *Sans-Serif* con un tamaño de letra entre 8 y 14 puntos.

- Código de computadora: para presentar el código de computadora, use una fuente monoespacial como la *Lucida Console*, de 10 puntos, o *Courier New*, de 10 puntos.
- Notas al pie: cuando inserte notas con la función del programa de procesamiento de texto (Word, Google Docs, etc.), use la configuración de fuente predeterminada. Por lo general, la fuente será de un tamaño menor que la fuente del texto principal, por lo que el Manual sugiere no cambiar la configuración.

#### <span id="page-7-0"></span>**2.4 - Espaciado entre líneas**

El estilo APA sugiere el uso del doble espacio en todas las partes de un documento, incluyendo el resumen, números de tablas y figuras, títulos y notas, y lista de referencias. Además, establece que no se debe agregar ningún espacio adicional antes o después de los párrafos.

Tratando de adaptar este punto a la práctica (tropicalizar), se puede flexibilizar el criterio y utilizar otro espaciado que mantenga la ergonomía visual del documento, por ejemplo, el 1.5 ó 1.3 entre cada línea.

Existen excepciones para usar el doble espacio entre líneas:

- Tablas: puede tener un solo espacio, un espacio y medio o un espacio doble, según cuál sea el diseño más efectivo para la información.
- Figuras: las palabras dentro de una figura pueden ser de espacio simple, de espacio y medio o de espacio doble, dependiendo de cuál sea el diseño más efectivo para la información.
- Notas al pie: use la configuración de fuente predeterminada en el programa de procesamiento de texto, por lo general, agrega un solo espacio y una fuente ligeramente más pequeña que el texto principal.
- Ecuaciones mostradas: se permite aplicar un espacio triple o cuádruple en circunstancias especiales, como antes y después de una ecuación mostrada.

## <span id="page-7-1"></span>**2.5 - Niveles de los títulos o encabezados**

A continuación encontrará el formato para los diferentes niveles de encabezados en las publicaciones de la APA:

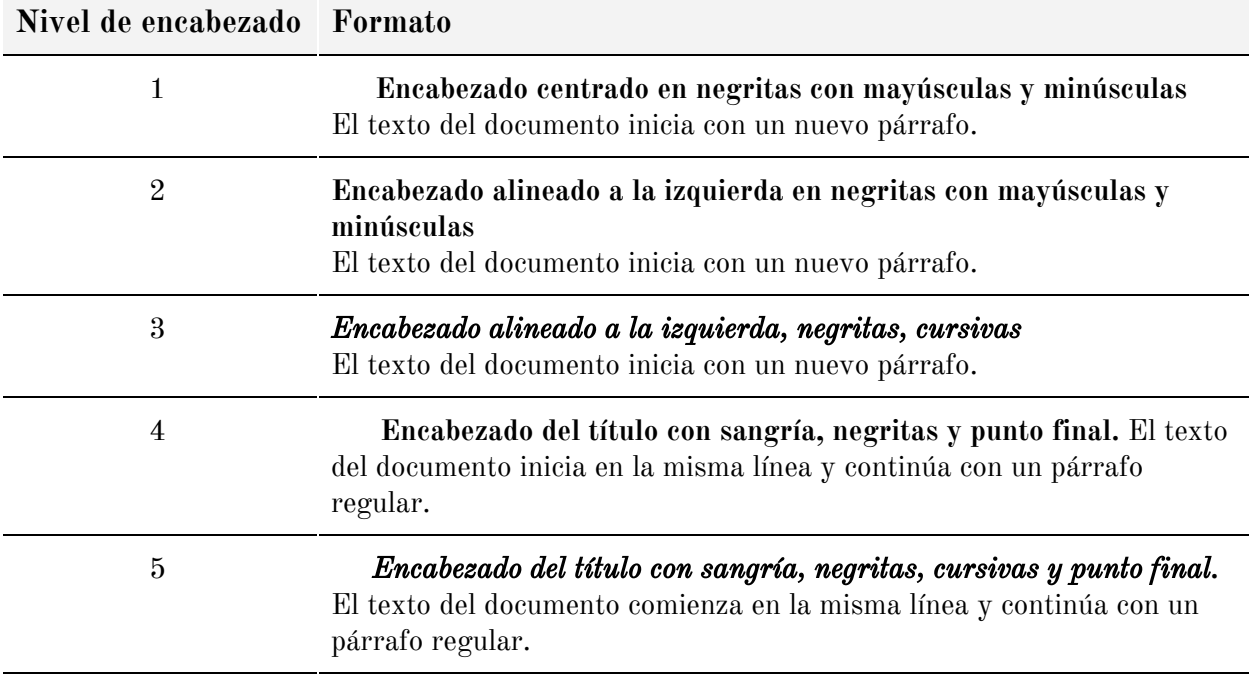

#### **Caso especial: encabezado en la Introducción**

Por lo general, los primeros párrafos de un documento contienen la información introductoria, por lo que el estilo APA sugiere que no se agregue el título "Introducción" (no comience un artículo con un título de "Introducción"). Aún así, si hay necesidad de identificar subsecciones dentro de la "Introducción", deberá usar títulos de Nivel 2 para el primer nivel de subsección, Nivel 3 para subsecciones de cualquier título de Nivel 2, y así sucesivamente. Después de la introducción (sección), use un título de Nivel 1 para la siguiente sección principal del documento.

# <span id="page-8-0"></span>**2.6 - Alineación de párrafos**

En el estilo APA, el texto de los manuscritos deben estar alineados con el margen izquierdo de la página. Si el trabajo no será enviado a publicación, entonces se podrá justificar el texto (utilice la opción configurada en su programa de procesamiento de texto). En cambio, si el manuscrito será enviado para su publicación, deje el margen derecho irregular (basta con seleccionar la opción *Alinear a la izquierda* del programa de procesamiento de texto).

# <span id="page-9-0"></span>**2.7 - Sangría de párrafos**

La primera línea de cada párrafo deberá llevar una sangría aproximada de 1.27 cm (0.5 pulgadas) desde el borde izquierdo.

Algunos casos a considerar:

- Página de título:
	- Artículos profesionales: el título, datos del autor y la afiliación (institución), deben estar centrados. Ver Anexo 2.
	- Trabajos de estudiantes: el título (en negrita), datos del autor, la afiliación (institución), número y nombre del curso, deben estar centrados. Ver Anexo 1.
- El nombre o etiqueta de una sección (por ejemplo: "Resumen", "Referencia") debe ir centrada.
- Resumen: la primera línea debe estar centrada a la izquierda, sin sangría.
- Citas mayores a 40 palabras: deben tener una sangría aproximada de 1.27 cm (0.5 pulgadas). El primer párrafo no deberá llevar sangría extra. Del segundo párrafo en adelante, a la primera línea del párrafo se le aplicará una sangría de 1.27 cm (0.5 pulgadas).
- Tablas y figuras: número de tabla o figura, título y notas, deben estar alineadas a la izquierda.
- Lista de referencias: aplicar sangría francesa de 1.27 cm (0.5 pulgadas), aproximadamente.
- Apéndices o anexos: los títulos deberán estar centrados y en negrita.

# **3. Gramática**

#### <span id="page-10-1"></span><span id="page-10-0"></span>**3.1 - Antropomorfismo**

Al momento de escribir, el autor debe cuidar de no atribuir la forma o cualidades humanas a lo que no es humano (antropomorfismo), en especial a divinidades, animales o cosas. Por ejemplo:

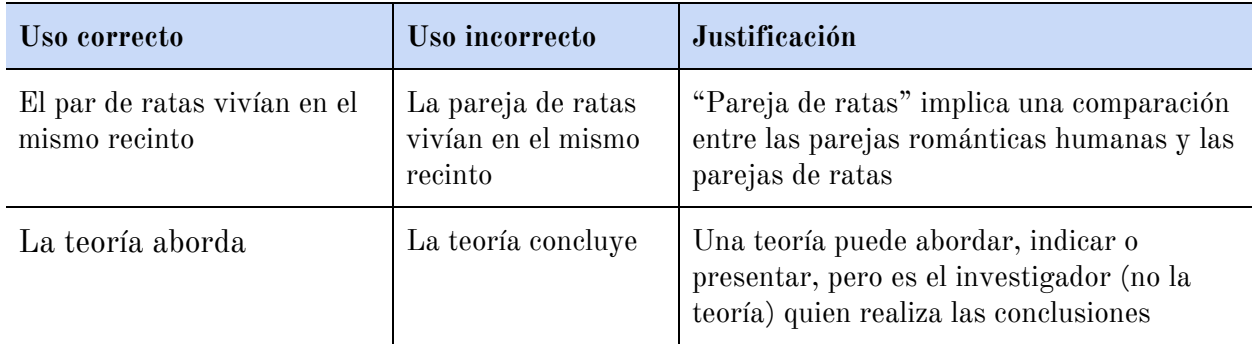

Debe tener en cuenta que si una construcción tiene un uso generalizado y su significado no es ambiguo, por lo general no se considera antropomórfica. Por ejemplo, al describir lo que está contenido en las secciones de un documento de estilo APA, las siguientes construcciones son todas aceptables: "En esta sección, abordo", "Esta sección aborda", "Este artículo se enfoca", "En este artículo, me enfoco en", "Los resultados sugieren", "El estudio encontró", "Los datos estudian evidencias de que", entre otros más.

## <span id="page-10-2"></span>**3.2 - Voz activa y voz pasiva**

El Estilo APA reconoce que los verbos son vigorosos y directos, en este sentido, sugiere el uso preferente de la voz activa a la pasiva, seleccionando cuidadosamente el modo o tiempo. La voz activa indica que el sujeto realiza o controla la acción del verbo. En cambio en la voz pasiva, el sujeto recibe la acción del verbo, es decir que no realiza o controla dicha acción.

#### *Preferible*

Los participantes recibieron las instrucciones *Problemático*

Las instrucciones fueron recibidas por los participantes

# <span id="page-11-0"></span>**3.3 - Tiempo verbal**

El Manual APA sugiere el uso de los siguientes tiempos verbales según las diferentes secciones del manuscrito:

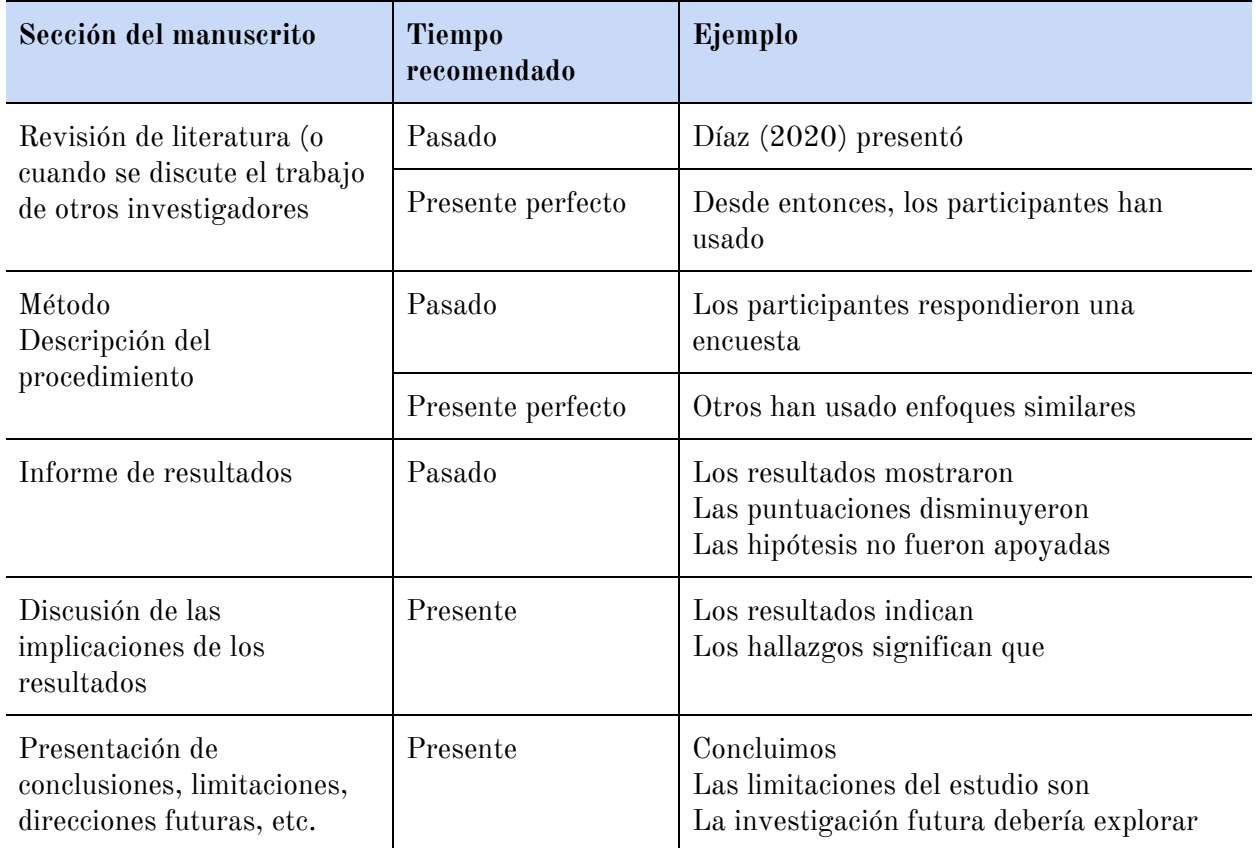

# <span id="page-11-1"></span>**3.4 - Pronombre en primera persona**

Use pronombres en primera persona al implementar el APA para describir su trabajo, así como sus reacciones personales. Tome en cuenta las siguientes pautas:

● Si está escribiendo un artículo por su cuenta, use el pronombre "yo" para referirse a sí mismo.

● Si está escribiendo un artículo con coautores, use el pronombre "nosotros" para referirse a usted y a sus coautores juntos.

Recomendación 1: no utilice a la tercera persona para referirse a sí mismo. Por ejemplo:

- Correcto: exploré los tratamientos para la esquizofrenia.
- Incorrecto: el autor exploró tratamientos para la esquizofrenia.

Recomendación 2: evite usar "nosotros" para referirse a las personas en general. Sea más específico mencionando el grupo al que hace referencia. Por ejemplo:

- Correcto: Como enfermeros, nos preocupamos del cumplimiento de los protocolos sanitarios.
- Incorrecto: Nosotros nos preocupamos del cumplimiento de los protocolos sanitarios.

# **4. Formato de tablas y figuras**

<span id="page-12-0"></span>Las tablas y figuras permiten al autor presentar una gran cantidad de información de manera eficiente, para que sus datos sean más comprensibles. Las tablas por lo general muestran valores numéricos o información textual ordenados visualmente en columnas y filas. En cambio, una figura puede ser un cuadro, mapa, gráfico, fotografía, dibujo o cualquier tipo de ilustración o representación no textual.

## <span id="page-12-1"></span>**4.1 - Refiriéndose a las tablas y figuras en el texto**

En el texto, refiérase a cada tabla y figura por su número. Nunca escriba "en la tabla siguiente", "en la tabla de la página anterior" o "la figura en la página XX", ya que los números de páginas durante el procesamiento del texto puede cambiar y llegar a confundir al lector.

Como se muestra en la Tabla 1, las características demográficas...

La Figura 2 muestra los efectos potenciales causados por….

… del resultado de la prueba (ver Tabla 3).

… de la comparación (ver Figura 4 y 7).

#### <span id="page-13-0"></span>**4.2 - Tablas**

El Estilo APA sugiere limitar el contenido de las tablas a los materiales esenciales, por tanto, la concisión es importante, cuidando la lógica y la facilidad de entender para el lector. Aunque las tablas se incorporen dentro del texto del documento (pueden ir dentro del texto principal o en la sección de Anexos o Apéndices), éstas deben comprenderse por sí solas. Los elementos básicos de una tabla son:

- Número de la tabla. Por ejemplo, **Tabla 1**. Se ubica sobre el título de la tabla, en negrita. Las tablas dentro del documento deben tener un orden numérico, Tabla 1, Tabla 2, Tabla 3, etc.
- Título de la tabla. Se escribe abajo del número de la tabla, en cursiva, a doble espacio (o según el espaciado definido en todo el documento). El título debe ser breve, pero claro y explicativo.
- Encabezados de la tabla. Establecen la lógica para la organización de los datos e identifican las columnas bajo ellos. Cada columna debe tener un título.
- Cuerpo. Lo integran todas las filas y columnas, con los datos y valores a mostrar. Si una celda por diferentes motivos, quedará sin valor o información, deberá insertar una raya y explicar el uso, en una nota general de la tabla. No incluya columnas con datos que pueden calcularse con facilidad a partir de otras columnas.
- Notas. Pueden ser:
	- Nota general. Califica, explica o proporciona información relacionada a la tabla y termina con una explicación de abreviaturas, símbolos y similares. Dentro de este apartado se incluyen la descripción de la fuente u origen de los datos o información.
- Nota específica. Toda aquella que se agrega a una columna, fila o celda, a través de un subíndice, ordenadas de manera horizontal de izquierda a derecha y de arriba hacia abajo.
- Nota de probabilidad. Indica cómo se utilizan los asteriscos y otros símbolos en una tabla para indicar los valores *p*.

Ejemplo de una tabla con los elementos principales:

#### **Tabla 5** ← **Número de la tabla**

*Número de niños con o sin prueba de ciudadanía paterna* ← **Título de la tabla**

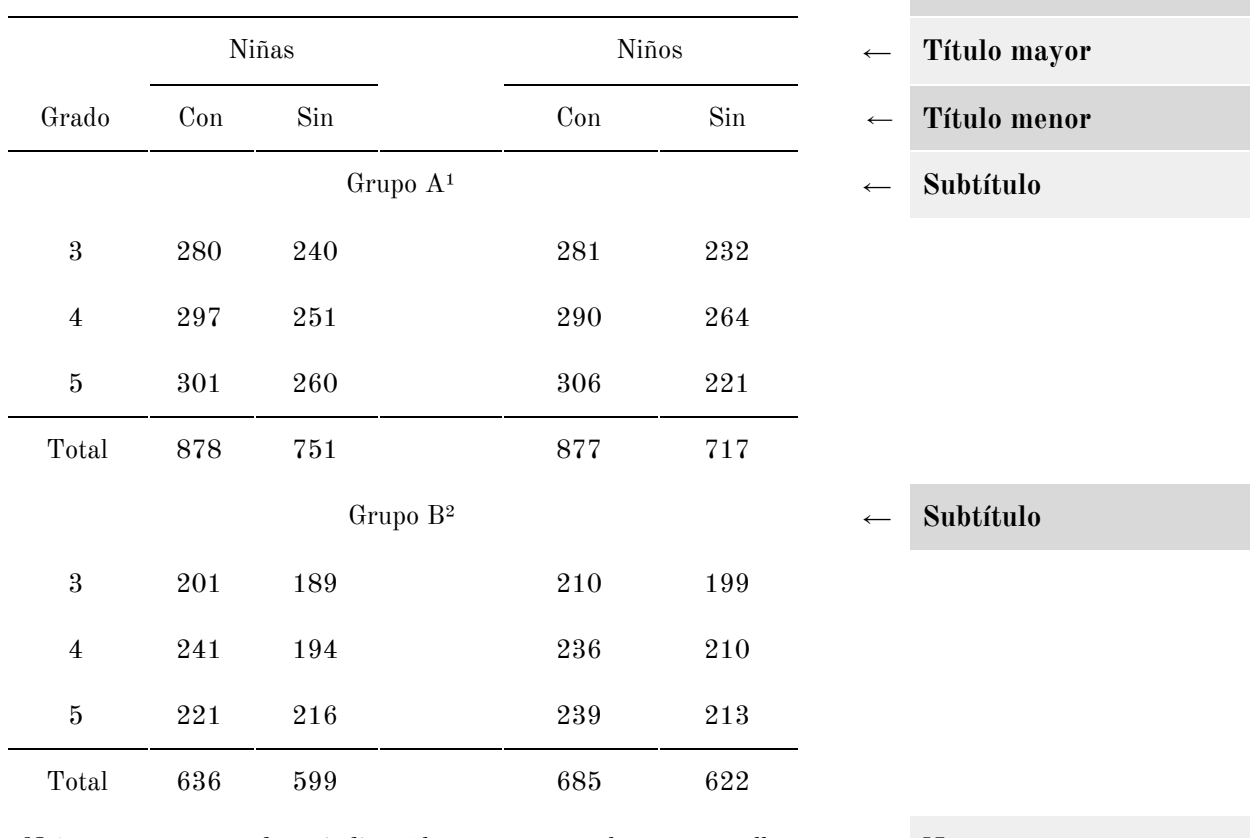

*Nota:* en este apartado se indicará las notas generales, con aquellos datos necesarios para comprender la tabla.

← **Notas**

<sup>1</sup>Una nota específica aparece bajo la última línea de una nota general.

²Ejemplo que corresponde a otra nota específica.

Biblioteca P. Florentino Idoate, S. J., de la Universidad Centroamericana José Simeón Cañas Equipo de Formación y Enlace Académico, Sección de Servicios Académicos

Tome en cuenta las siguientes recomendaciones para elaborar tablas:

- Limite el uso de los bordes o líneas en la elaboración de la tabla para mayor claridad.
- Por lo general, se utilizan bordes o líneas horizontales, sobre y bajo títulos mayores y menores, cuando se presenten totales.
- Una tabla informativa complementa, no duplica el texto.

#### **Lista de verificación de las tablas**

La lista de verificación de la tabla puede ser de utilidad para asegurarse que los datos o información presentados en la tabla están en concordancia con el estilo APA:

- ❏ ¿La tabla es necesaria?
- ❏ ¿La tabla puede aparecer en la versión impresa y electrónica del documento, o puede incluirse como material complementario?
- ❏ ¿Todas las tablas comparables dentro del manuscrito son consistentes en su presentación?
- ❏ ¿Todas las tablas están numeradas consecutivamente con números arábigos?
- ❏ ¿Todas las tablas están mencionadas en el texto?
- ❏ ¿El título es breve pero explicativo? ¿Está escrito el título en cursiva sin negritas?
- ❏ ¿Todas las columnas tienen un encabezado explicativo?
- $\Box$  ¿Se explican todas las abreviaturas, así como el uso especial de cursivas, paréntesis, rayas o símbolos especiales?
- ❏ ¿Están las notas de las tablas en el orden de notas generales, notas específicas y notas de probabilidad?
- ❏ ¿Están los bordes de la tabla correctamente aplicados?
- ❏ ¿La tabla tiene el interlineado adecuado?
- ❏ Si se reproduce del todo o en parte una tabla con propiedad intelectual, ¿las notas de la tabla dan el crédito completo al poseedor de dicha propiedad? ¿cuenta con los permisos de reproducción de la tabla?

# <span id="page-16-0"></span>**4.3 - Figuras**

Las figuras son otro recurso disponible para presentar datos al lector. Los tipos de figura más comunes son: las gráficas, cuadros, diagramas, mapas, dibujos y fotografías. Asegúrese que todas las figuras incluidas en el manuscrito contribuyan a la comprensión del lector, sin duplicar información presente en el documento.

Los elementos básicos de una figura son:

- Número de la figura. Por ejemplo, **Figura 1**. Se ubica sobre el título de la figura, en negrita. Las figuras dentro del documento deben tener un orden numérico, Figura 1, Figura 2, Figura 3, etc.
- Título de la figura. Se escribe abajo del número de la figura, en cursiva, a doble espacio (o según el espaciado definido en todo el documento). El título debe ser breve, pero claro y explicativo.
- Imagen: gráfico, cuadro, fotografía, dibujo u otra ilustración en sí.
- Leyenda. Se usa en especial en las gráficas para explicar los símbolos utilizados. Se debe ubicar dentro de los bordes de la figura.
- Notas (pie de la figura). Aplica las mismas consideraciones de las notas en las tablas (notas generales, específicas y de probabilidad).

#### Ejemplo de una figura:

#### **Figura 1**

*Créditos aprobados a MYPES en El Salvador durante el primer semestre 2019*

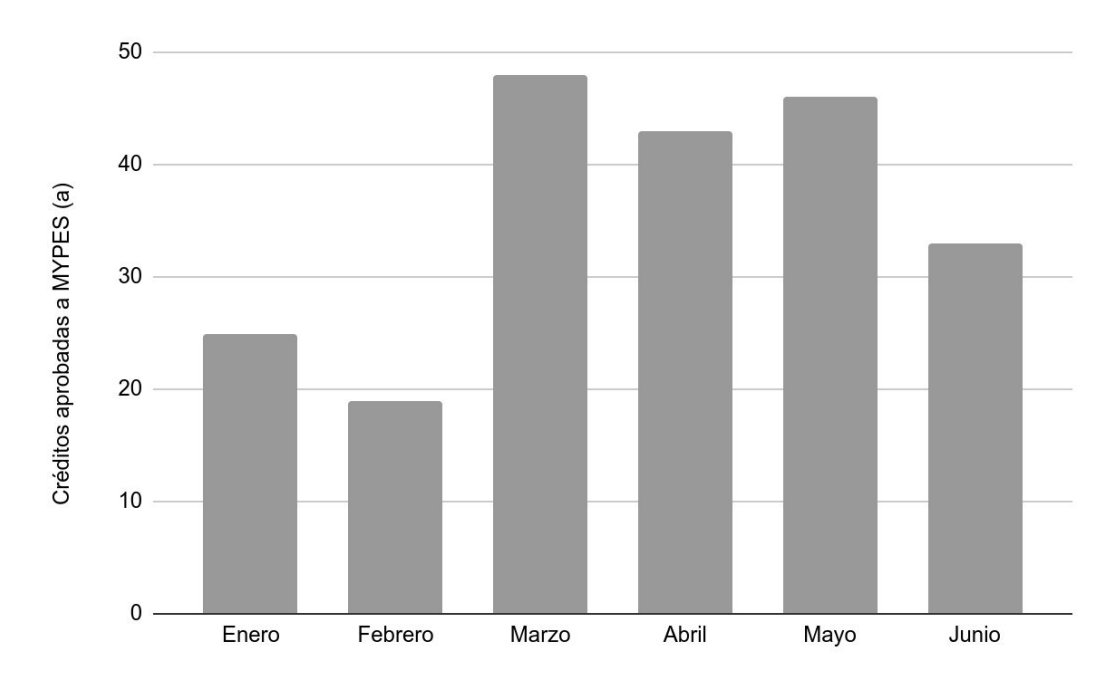

*Nota*. Elaboración propia, según registros publicados en el sitio web del Ministerio de Hacienda de El Salvador. Los valores del eje "y" están expresados en unidades. a) Las solicitudes contabilizadas fueron las registradas por las cooperativas de ahorro y préstamo del área metropolitana de San Salvador.

Tome en cuenta las siguientes recomendaciones para la creación de figuras:

- Las imagenes deben ser claras, con una resolución suficiente.
- Las líneas deben ser suaves y afiladas.
- Utilice un tipo de fuente sencillo, legible.
- Se deben proporcionar unidades de medida.
- Los ejes están claramente etiquetados.
- Los elementos dentro de la figura están claramente etiquetados o explicados.
- Las notas se deben escribir dentro de los límites o márgenes de la figura.

● Por lo general se recomienda evitar el uso excesivo de colores. Si elige usar colores o efectos, procure mantener armonía y uniformidad en todas las figuras.

#### **Lista de verificación de las figuras**

La lista de verificación de las figuras puede ser de utilidad para asegurarse que la figura comunique efectivamente la información deseada, en concordancia con el estilo APA:

- ❏ ¿La figura es necesaria?
- ❏ ¿La figura puede aparecer en la versión impresa y electrónica del documento, o puede incluirse como material complementario?
- ❏ ¿La figura se envía en un formato aceptable para el editor?
- ❏ ¿Se ha producido el archivo de la figura con una resolución lo suficientemente alta para permitir su reproducción?
- ❏ ¿Se han preparado las figuras con conceptos importantes con el mismo tamaño y escala?
- ❏ ¿Todas las figuras están numeradas consecutivamente con números arábigos?
- ❏ ¿Todas las figuras están mencionadas en el texto?
- ❏ ¿El título es breve pero explicativo? ¿Está escrito el título en cursiva sin negritas?
- ❏ ¿La figura es sencilla, limpia y libre de detalles ajenos a ella?
- ❏ ¿Todos los elementos de la figura están claramente etiquetados?
- ❏ ¿Todas las figuras cuentan con el formato adecuado? ¿es correcto el tamaño de la fuente?
- ❏ ¿Ha señalado las modificaciones sustanciales aplicadas a las imágenes fotográficas?
- ❏ ¿En la figura se incluyen leyendas que definan los símbolos, estilos de línea o variantes de sombreado?
- ❏ ¿Están las notas de la figura en el orden de notas generales, notas específicas y notas de probabilidad?
- ❏ Si se reproduce del todo o en parte una figura con propiedad intelectual, ¿las notas de la figura dan el crédito completo al poseedor de dicha propiedad? ¿cuenta con los permisos de reproducción de la figura?

# **5. Citas bibliográficas**

<span id="page-19-0"></span>Las citas son fundamentales en los textos ya que constituyen el reconocimiento de las ideas, argumentos o contribuciones de otros autores que han influido en nuestros escritos. Las citas aparecen dentro del cuerpo del trabajo, pero también pueden estar presentes dentro de una tabla, figura, notas al pie o apéndices.

Según el manual APA las referencias en las publicaciones se citan en el texto con un sistema de citas autor-fecha y se enlistan en la lista de referencias. Este estilo de citas identifica brevemente la fuente y permite a los lectores ubicar la fuente de la información en la lista alfabética de referencia al final del artículo o manuscrito.

Principios básicos de las citas:

- Las citas pueden dividirse en dos tipos: parentéticas (énfasis en el contenido) y narrativas (énfasis en el autor). A su vez, se subdividen en: menores a 40 palabras y mayores a 40 palabras.
- Los elementos básicos de una cita son: autor, año de publicación y número de página.
- Por cada cita dentro del texto debe de existir obligatoriamente una entrada en la lista de Referencia.
- Se citan sólo los trabajos o fuentes consultadas y que fueron incorporadas en su trabajo.
- Use las citas para presentar definiciones o datos importantes. También sirven para argumentar o debatir puntos clave dentro del manuscrito.
- No cite los hechos o cifras que son de conocimiento común.
- No cite o use trabajos en línea que ya no son recuperables (no se podrá corroborar la información por el lector del documento).
- Puede obviar la transcripción directa de una idea y expresarla con sus palabras. A esta técnica se le llama paráfrasis y también debe ser citada en los manuscritos.

## <span id="page-20-0"></span>**5.1 - Consideraciones a tomar en cuenta para elaborar citas**

#### **Precisión de las citas**

Las citas directas deben ser precisas, siguiendo las palabras, la ortografía y la puntuación al interior de la fuente original, aún si ésta presenta incorrecciones. Cualquier error de ortografía, puntuación o gramática en la fuente original que pueda confundir al lector, se podrá señalar en el documento insertando la palabra *sic* en cursivas y entre corchetes después del error: [*sic*].

#### **Cambios en la fuente original que no requieren explicación**

La primera letra de la primera palabra citada puede cambiarse de mayúscula a minúscula. El signo de puntuación que finaliza la oración puede modificarse para adecuar la sintaxis.

#### **Cambios en la fuente original que requieren explicación**

- Omitir material. Use puntos suspensivos (...) en una oración para indicar que ha omitido material incluido en la fuente original. No use puntos suspensivos al principio ni al final de cualquier cita a menos que, con el fin de prevenir una interpretación errónea, usted quiera enfatizar que la cita comienza o finaliza en medio de la oración.
- Insertar material. Use corchetes, no paréntesis, para encerrar la información adicional o explicaciones insertadas en la cita por una persona que no es su autor: "por tanto los juegos [infantiles] son imprescindibles en el cerebro en crecimiento" (Smith, 2016, p. 40).
- Añadir énfasis. Escriba las palabras a las que desea dar énfasis en cursiva, insertado inmediatamente después de las palabras en cursiva la nota explicativa en corchetes: [cursivas añadidas].

#### <span id="page-21-0"></span>**5.2 - Citas directas menores a 40 palabras**

La cita directa o textual es la transcripción literal (copia y pega) de la fuente original. APA establece que las citas directas menores a 40 palabras se escribirán entre comillas dentro del texto del documento, en el párrafo principal. No es necesario agregar puntos suspensivos antes o después del texto citado, salvo que la fuente original incluya los puntos suspensivos. Ejemplos:

Cita parentética (énfasis en el contenido):

La evaluación no es sinónimo de calificación ya que "la primera está constituida como un proceso integral que detecta errores, propone acciones para corregir y mejorar la relación enseñanza-aprendizaje, mientras que la calificación es un requisito normativo para la acreditación de un nivel educativo" (Guevara, 2019, p. 115).

Cita narrativa (énfasis en el autor):

Ante el aumento de las prácticas poco éticas durante la presentación de los trabajos de investigación Argueta (2019) sostuvo que "deben planificarse estrategias institucionales para fortalecer el componente ético entre la planta docente y los estudiantes, como parte de la formación integral que debe ofrecer el centro educativo" (p. 79).

# <span id="page-21-1"></span>**5.3 - Citas directas mayores a 40 palabras**

Las citas directas (textuales) mayores a 40 palabras ya no se escribirán entre comillas dentro del texto del documento, sino que se presentarán en el manuscrito en párrafos independientes con sangría aumentada. Ejemplos:

Cita parentética (énfasis en el contenido):

Esta teoría fue respaldada por grandes científicos de la época que vieron un enfoque diferente en las evaluaciones, por ejemplo:

La esencia de la evaluación se basa en la posibilidad de ser aplicada en todo los ámbitos de la vida del ser humano, no necesariamente se deberá restringir a la etapa de formación dentro de una institución educativa.

La evaluación busca reforzar en el individuo la autoevaluación, el aprendizaje metacognitivo y todos aquellos componentes importantes del aprendizaje significativo. (Smith, 1965, p. 69)

Cita narrativa (énfasis en el autor):

Esta teoría fue respaldada por grandes científicos de la época, por ejemplo Smith (1965) afirmó:

La esencia de la evaluación se basa en la posibilidad de ser aplicada en todo los ámbitos del ser humano, no necesariamente restringido a la etapa de formación formal dentro de una institución educativa.

La educación busca reforzar en el individuo la autoevaluación, el aprendizaje metacognitivo y todos aquellos componentes importantes del aprendizaje significativo. (p. 69)

#### <span id="page-22-0"></span>**5.4 - Cita indirecta: paráfrasis**

La cita indirecta es conocida como la paráfrasis, la cual consiste en mencionar las ideas de otros autores con nuestras palabras. APA sugiere que al parafrasear o al referirse a una idea contenida en otro trabajo, no escriba la idea entre comillas (porque no es el texto original de la fuente), pero se debe indicar junto con el autor y año de publicación de la obra consultada, el número de página o párrafo, para ayudar al lector a ubicar la paráfrasis en textos largos y complejos.

Cita parentética (énfasis en el contenido):

En tal caso, muchos autores sostienen que es el mismo estudiante el que daña su propia imagen dentro de la institución a la que pertenece, cuando transgrede las normas éticas establecidas para el uso de la información (Argueta Martínez, 2019, p. 7).

Cita narrativa (énfasis en el autor):

Argueta Martínez (2019) sostiene que es el mismo estudiante el que daña su propia imagen dentro de la institución a la que pertenece, cuando transgrede las normas éticas establecidas para el uso de la información (p. 7).

## <span id="page-22-1"></span>**5.5 - Cita dentro de las citas textuales**

No omita citas contenidas dentro del material original que usted esté citando de manera textual. Los trabajos así citados no deben estar en la lista de referencias (salvo que tenga a la mano la fuente citada dentro de la cita textual). Cuando requiera citar un texto de una fuente ajena que contenga una cita (cita dentro de una cita), hágalo según el ejemplo siguiente:

Vale la pena recordar aquí a Coll y Martín (1993) citado por Frida Díaz (1998) quienes argumentaban que "una práctica desafortunada pero que se ha hecho ya una costumbre entre el profesorado de casi todos los niveles educativos, consiste en establecer una marcada distancia entre lo que suele enseñar y lo que se evaluará" (p. 213).

## <span id="page-23-0"></span>**5.6 - Estilo básico de citación**

El siguiente cuadro será de utilidad para comprender el estilo de citación dentro del texto según el número y tipo de autores, así como el tipo de citas:

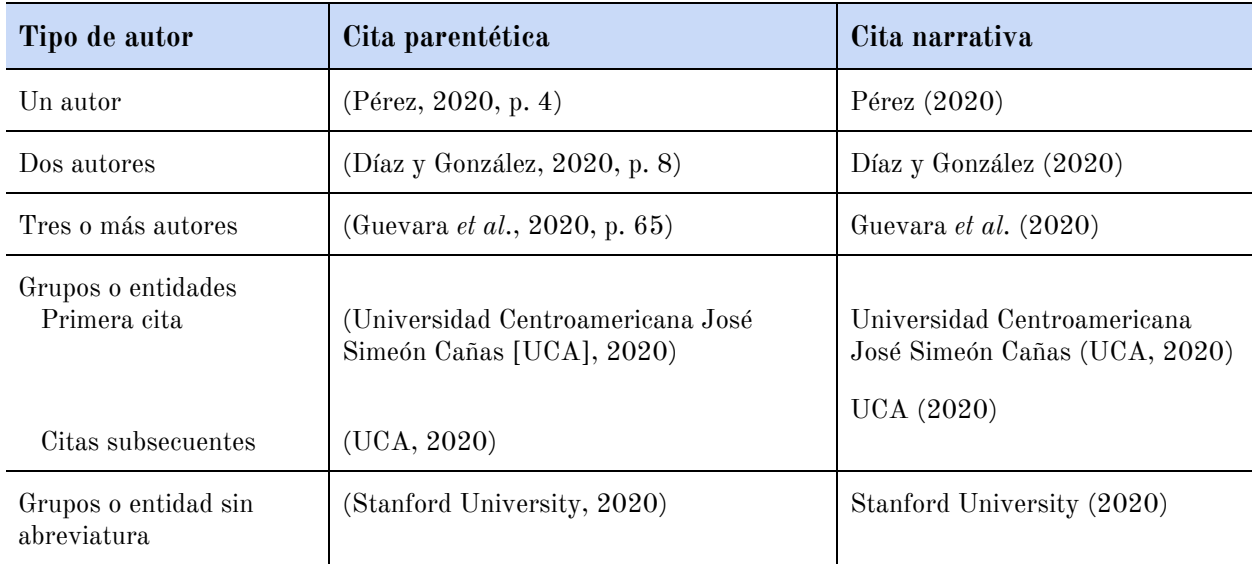

## <span id="page-23-1"></span>**5.7 - Comunicaciones personales**

Por comunicaciones personales se entenderá: cartas privadas, memorandos, correos electrónicos, discusiones en grupos, conversaciones telefónicas, videollamadas y similares. En general, se trata de obras que el lector del manuscrito no puede recuperar y constatar. Acá es importante el componente ético, para mantener la integridad de esa información que no está disponible en ningún soporte para ser corroborable por el lector.

Como las comunicaciones personales no pueden ser recuperables, se deberán citar dentro del texto, pero no serán incluidas en la lista de Referencias del documento. Al igual que las citas directas y la paráfrasis, se pueden citar de dos formas:

Cita parentética: (A. R. Guevara, comunicación personal, 13 de julio de 2020) Cita narrativa: A. R. Guevara (comunicación personal, 13 de julio de 2020)

# <span id="page-24-0"></span>**5.8 - Otros casos especiales al momento de citar**

#### **Grupos o instituciones como autores**

Los nombres de grupos que funcionan como autores por lo común se escriben completos cada vez que aparecen citados en el texto. Los nombres de algunos grupos, corporaciones o instituciones se escriben completos en la primera cita y se abrevian a partir de la siguiente (citas subsecuentes).

#### **Trabajos de autores no identificados o anónimos**

Cuando un trabajo no tenga identificado el autor, cite dentro del texto el título de la obra o fuente y el año. Si se trata de un libro o similar, sin autor, el título de la obra se ingresará en cursiva. Si se trata del título de un artículo sin autor, se ingresará sin cursiva y entre comillas.

- Libro sin autor: (*Interpersonal Skills,* 2019)
- Artículo sin autor: ("Understanding Sensory Memory", 2018)
- Una obra designada con autor "Anónimo": (Anónimo, 2020)

#### **Omitir el año en una cita narrativa repetitiva**

Si en un mismo párrafo se repite la misma cita narrativa (énfasis en el autor), la primera vez que aparezca escriba los datos completos (autor, año), pero en las citas subsecuentes puede omitir el dato del año o fecha:

Renderos (2018) examinó e interpretó los resultados de las pruebas, concluyendo que el tratamiento fue un éxito. Renderos continuó dando seguimiento a cada uno de los participantes del experimento….

#### **Trabajos con los mismos autores y fecha de publicación**

Cuando diferentes trabajos tengan un idéntico autor y año de publicación, incluya una letra para diferenciar los trabajos, después de la fecha. La letra utilizada para diferenciar las obras, también deberán ser agregadas en la entrada de referencias.

(Smith y Bell, 2015a) Smith y Bell (2015b)

# **6. Referencias bibliográficas**

<span id="page-25-0"></span>El Estilo APA establece que por cada cita dentro del texto debe haber una entrada obligatoria en la lista de referencias bibliográficas, a excepción de las comunicaciones personales que no son recuperables. La referencia bibliográfica es la descripción de la fuente que ha incidido en su manuscrito. Los elementos básicos de una referencia son: autor, fecha, título y la fuente. Cada elemento se puede determinar a partir de las siguientes preguntas clave:

- Autor: ¿Quién es el responsable del trabajo?
- Fecha: ¿Cuándo fue publicado el trabajo?
- Título: ¿Cómo se llama el trabajo?
- Fuente: ¿Dónde puedo recuperar el trabajo?

Algunas consideraciones sobre los datos del autor y la fecha de publicación del trabajo:

#### **Autor**

- Invierta los nombres de los autores: primero escriba los apellidos seguido de una coma y las iniciales del nombre: Autor, A. A.
- Use una coma para separar los datos de dos o más autores: Autor, A. A., & Autor, B. B.
- Se permite el ingreso de hasta 20 autores en la referencia.
- Cuando son más de 20 autores, ingrese los primeros 19 autores, inserte puntos suspensivos y escriba el dato correspondiente al último autor de la lista.
- Use comas para separar las iniciales de los sufijos como Jr y III: Autor, A. A., Jr., & Autor, B. B.
- Si un autor sólo tiene un nombre, como suele suceder con algunas celebridades, por ejemplo Marcolm X, Lady Gaga, Queen Elizabeth II, Plato, Sukarno, etc. no abrevie los nombres (error: Gaga, L.) en la lista de referencias: Lady Gaga (2018), Plato (2017).
- Dentro de los datos del autor también se pueden diferenciar ciertos roles, como el de Escritor, Editor, Director, etc., de la siguiente manera: Plato, O. (escritor), Gunnarsson, N. (escritor), y Botha, V. N. (Director).
- Para los grupos o instituciones como autor: use la abreviatura del grupo dentro del texto, pero no en la lista de referencias.
- Si no es posible determinar con exactitud el dato del autor, en esos casos mueva el título de la obra a la posición del autor: Trastorno de ansiedad generalizada (2019).
- Si, y sólo si, el trabajo es asignado como "anónimo", entonces use "Anónimo" como el dato de autor: Anónimo. (2017).

#### **Fecha**

Formatos permitidos:

- año;
- año, día y mes;
- año y mes;
- año y temporada; o
- rango de fechas

Si no es posible determinar la fecha de publicación escriba en paréntesis "n.d." (si publica en inglés) o "s.f." (si publica en español): (Freud, n.d.), (Freud, s.f.), Freud (s.f.)

# <span id="page-27-0"></span>**6.1 - Abreviaturas en la lista de Referencias**

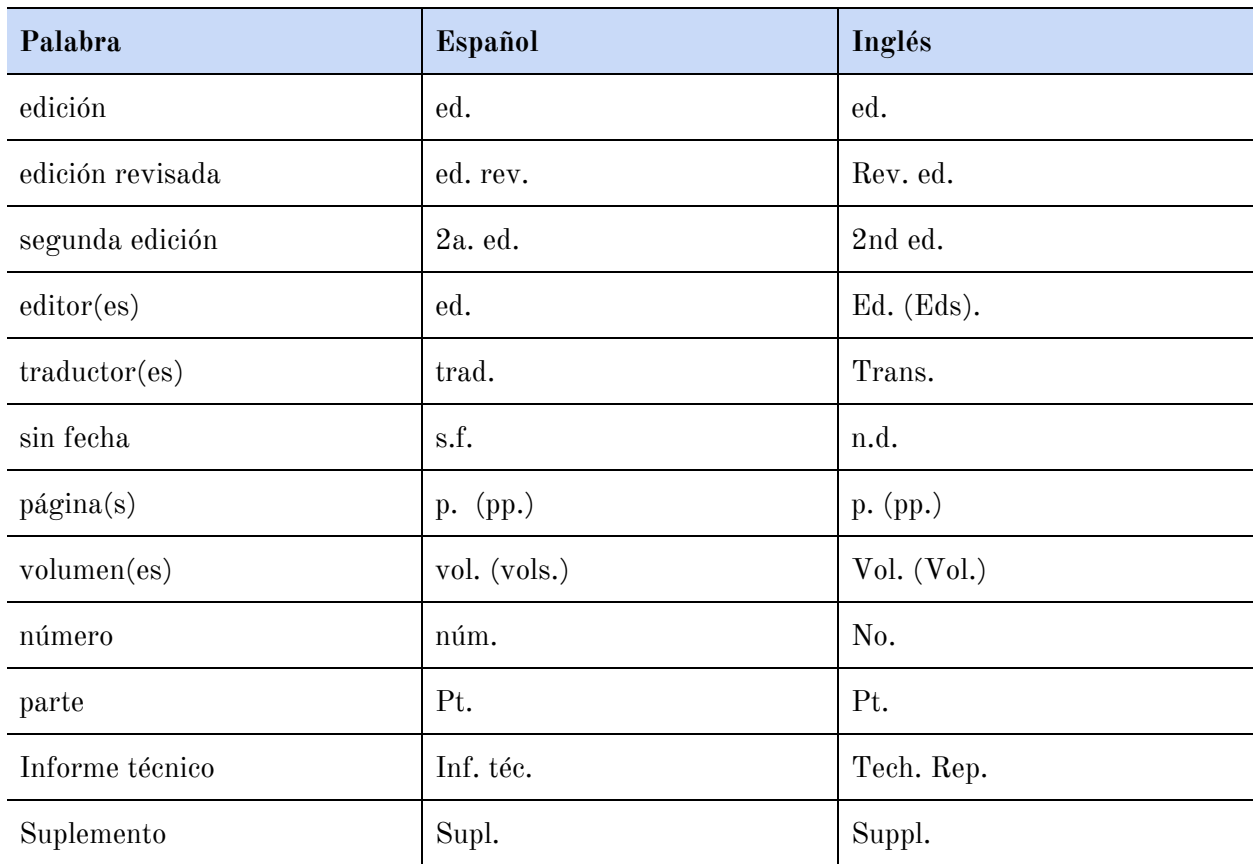

# <span id="page-27-1"></span>**6.2 - Publicaciones periódicas**

Estructura básica de la referencia:

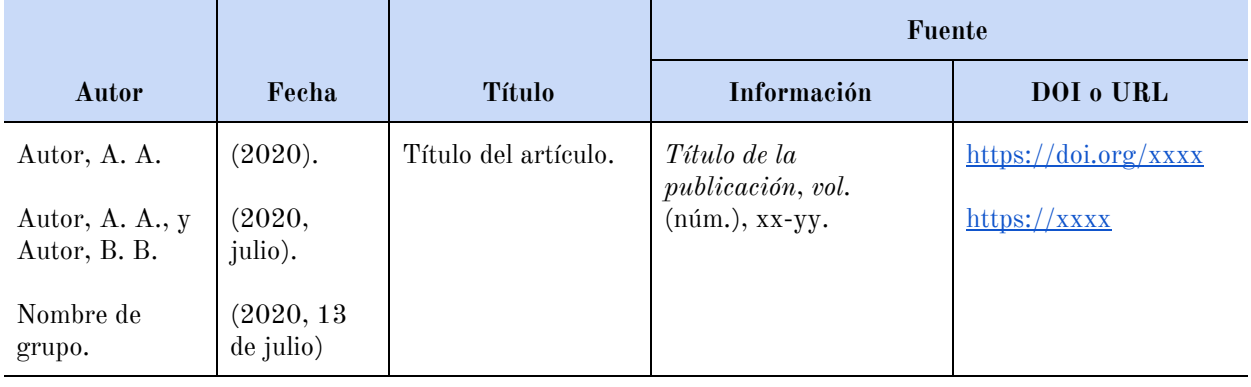

Consideraciones:

- Son publicaciones periódicas: journals (contenido especializado), magazines (contenido más general), periódicos, boletines, y otros blogs o plataformas en línea que publican artículos.
- El Estilo APA permite ingresar hasta 20 autores en una publicación periódica.
- Cuando son más de 20 autores, ingrese los primeros 19 autores, inserte puntos suspensivos y escriba el dato correspondiente al último autor de la lista.

Ejemplos:

#### **Artículo con DOI:**

Gómez Candela, C., Palma Milla, S., Miján de la Torre, A., Rodríguez Ortega, P., Matía Martín, P., Loria Kohen, V., Campos del Portillo, R., Virgili Casas, M. N., Martínez Olmos, M. Á., Mories Álvarez, M. T., Castro Alija, M. J., y Martín Palmero, Á. (2020). Consenso sobre la evaluación y el tratamiento nutricional de los trastornos de la conducta alimentaria: anorexia nerviosa. *Nutrición Hospitalaria*, *35*(1), 11-48. <https://doi.org/10.20960/nh.1561>

#### **Artículo con URL:**

Araújo Costa, H., Pinheiro do Nascimento, E., Hoffmann, V. E., y Bouças da Silva, D. L. (2017). ¿Por qué cooperan las micro y pequeñas empresas turísticas?. *Estudios y perspectivas en turismo*, *26*(4), 781-803. [http://www.scielo.org.ar](http://www.scielo.org.ar/scielo.php?script=sci_arttext&pid=S1851-17322017000400002&lang=es)

#### **Artículo de periódico digital**

Marroquín, M. (2020, 23 de julio). Buscan nexos epidemiológicos en Apaneca. *La Prensa Gráfica*. [https://www.laprensagrafica.com/elsalvador/](https://www.laprensagrafica.com/elsalvador/Buscan-nexos-epidemiologicos-en-Apaneca-20200722-0059.html)

# <span id="page-29-0"></span>**6.3 - Libros y obras de referencia**

Estructura básica de la referencia:

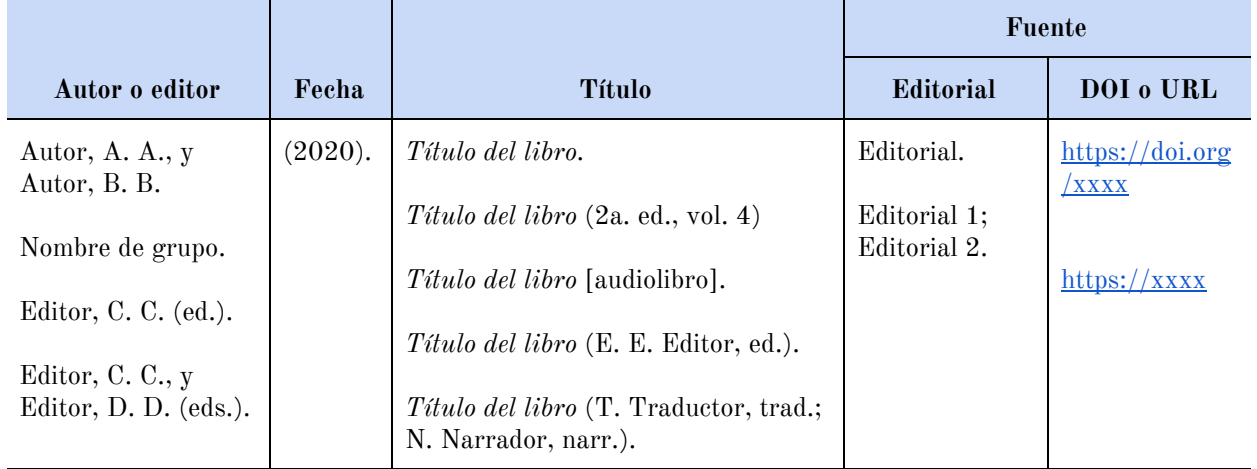

Ejemplos:

#### **Libro impreso**

Daltón, R. (1994). *Las historias prohibidas del pulgarcito* (4a. ed.). UCA Editores. Martín-Baró, I. (2003). *Poder, ideología y violencia*. Editorial Trotta.

#### **Audio libro**

Pazos Alegría, L. A. (2003). *Caminante y huella* [audiolibro]. El Libro Total. <https://www.ellibrototal.com/ltotal/>

#### **Libro con editor**

Pineda, S. A. (ed.). (2012). *Introducción al Marketing*. Pearson Educación.

#### **Libro con URL**

Ross, S. A., Westerfield, R. W., y Jaffe, J. (2018). *Finanzas corporativas* (11a. ed.). McGraw-Hill. [http://ebookcentral.proquest.com](http://ebookcentral.proquest.com/lib/cbues-ebooks/reader.action?docID=5308100&ppg=5)

#### **Libro con DOI**

Garcés-Mascareñas, B. (2013). *Migration and Integration Research*. Amsterdam University Press. [https://doi.org/10.26530/OAPEN\\_448184](https://doi.org/10.26530/OAPEN_448184)

#### **Libro de referencia**

Galindo Martín, M. A., y Palma Martos, L. (eds.). *Diccionario de teoría económica*. Ecobook-Editorial del Economista. [http://ebookcentral.proquest.com](http://ebookcentral.proquest.com/lib/cbues-ebooks/detail.action?docID=3193955)

## <span id="page-30-0"></span>**6.4 - Capítulos de libros editados y entradas en obras de referencia**

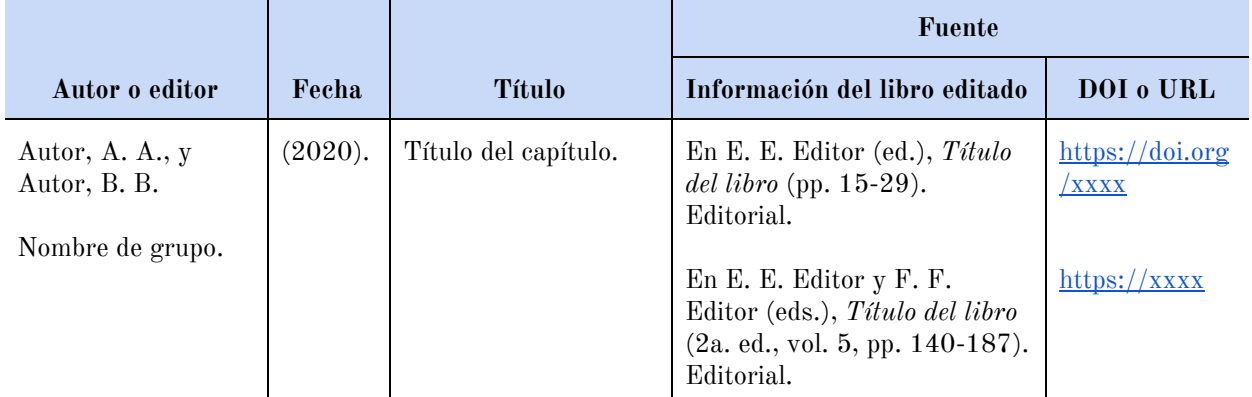

Estructura básica de la referencia:

#### Ejemplo:

Galán Durán, C. (2009). Las medidas de conciliación de la vida profesional y familiar en el ámbito militar: perspectiva laboral y de protección social. En J. Cabañete Pérez (ed.), *et al.*, *La integración de la mujer en las Fuerzas Armadas: reflexiones históricas y realidades jurídicas para un debate necesario* (pp. 139-183). J. M. Bosch Editor. [http://ebookcentral.proquest.com](http://ebookcentral.proquest.com/lib/cbues-ebooks/detail.action?docID=3194633)

# <span id="page-31-0"></span>**6.5 - Reportes y literatura gris**

Estructura básica de la referencia:

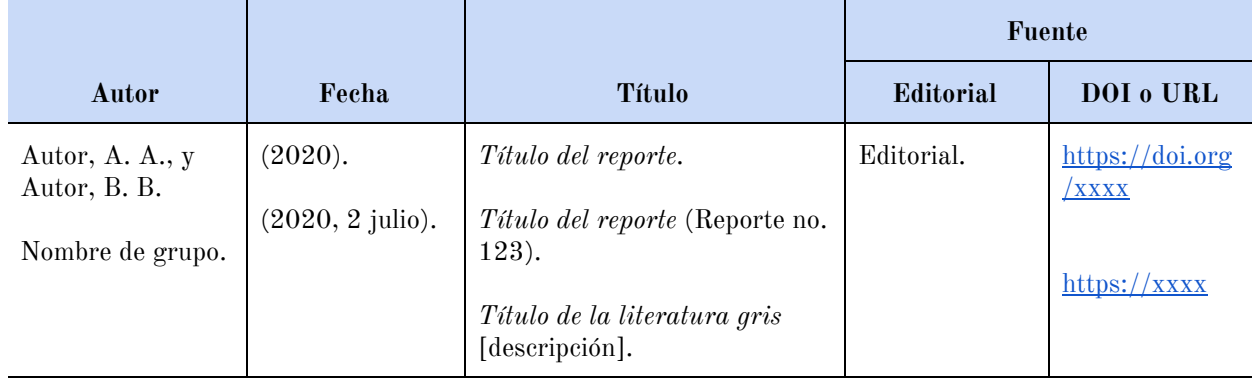

Consideración:

La literatura gris es aquella que no se distribuye por los medios o canales convencionales de publicación comercial. Entre las características que distinguen a estos documentos están: producción limitada, muchas veces sin control editorial, dirigida a un público específico o especializado, su difusión no es pública, son documentos breves, con vigencia corta, entre otros.

Ejemplos:

#### **Comunicado de prensa**

Ministerio de Salud de El Salvador. (2020, 15 de marzo). *El Ministerio de Salud, ante la emergencia roja y emergencia nacional, informa a toda la población salvadoreña* [comunicado de prensa]. Ministerio de Salud. [https://www.salud.gob.sv](https://www.salud.gob.sv/15-03-2020-el-ministerio-de-salud-ante-la-alerta-roja-y-emergencia-nacional-informa-a-toda-la-poblacion-salvadorena/)

#### **Reportes**

Ministerio de Trabajo de El Salvador. (2019). *Informe estadístico trimestral de tasas de desempleo a nivel nacional: 2018* (Reporte no. 4). Ministerio de Trabajo. [https://mtps.gob.sv](https://mtps.gob.sv/)

National Cancer Institute. (2018). *Facing forward: Life after cancer treatment* (NIH Publication No. 18-2424). U.S. Department of Health and Human Services, National Institute of Health. [https://www.cancer.gov](https://www.cancer.gov/publicacitions/patient-education/life-after-treatment.pdf)

# <span id="page-32-0"></span>**6.6 - Conferencias y presentaciones**

Estructura básica de la referencia:

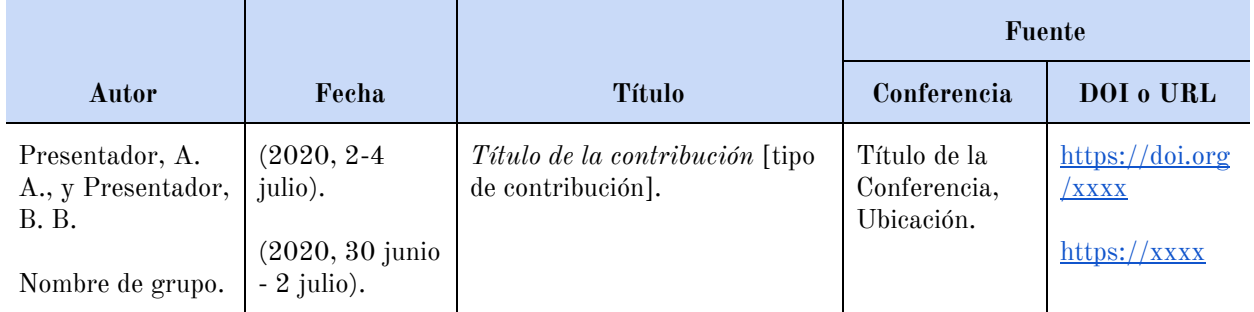

# Ejemplo:

Pérez, J. J. (2019, 24 de noviembre). *La revolución de la educación virtual en nuevos escenarios mundiales* [ponencia]. Cátedra de Tecnología Educativa, San Salvador, El Salvador. [https://uca.edu.sv](https://uca.edu.sv/)

# <span id="page-32-1"></span>**6.7 - Tesis**

Estructura básica de la referencia:

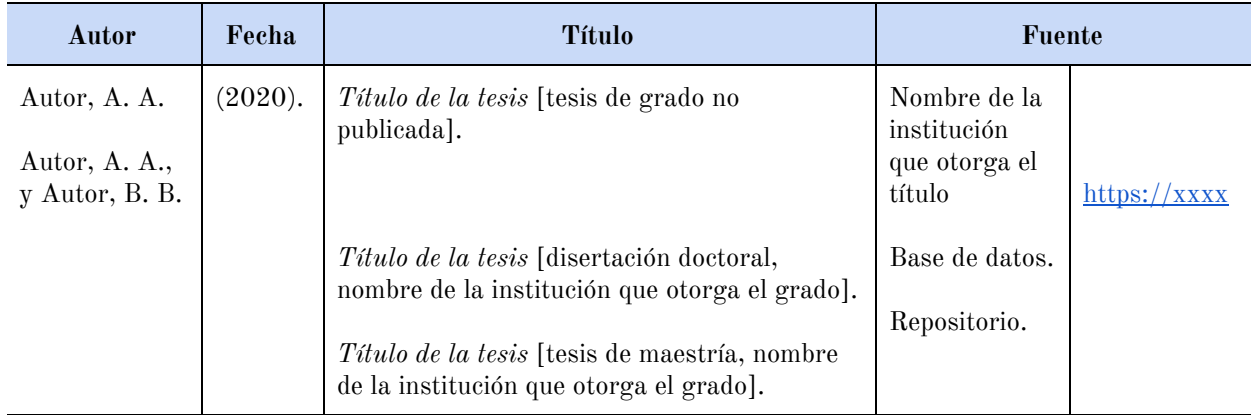

Ejemplos:

#### **Tesis no publicada**

Sánchez Hill, P. M. (2018). *Estudios de factibilidad para la ampliación de operaciones del centro turístico Los Chorros* [tesis de grado no publicada]. Universidad Centroamericana José Simeón Cañas.

#### **Tesis publicada**

Alarcón, S. G. (2019). *Desarrollo del Municipio de Nuevo Cuscatlán con emprendedurismo femenino apoyado por la Cooperación Internacional* [tesis de maestría, Universidad Centroamericana José Simeón Cañas]. Repositorio Institucional de la UCA. [https://uca.edu.sv](https://uca.edu.sv/)

## <span id="page-33-0"></span>**6.8 - Software de computadora, aplicaciones y dispositivos**

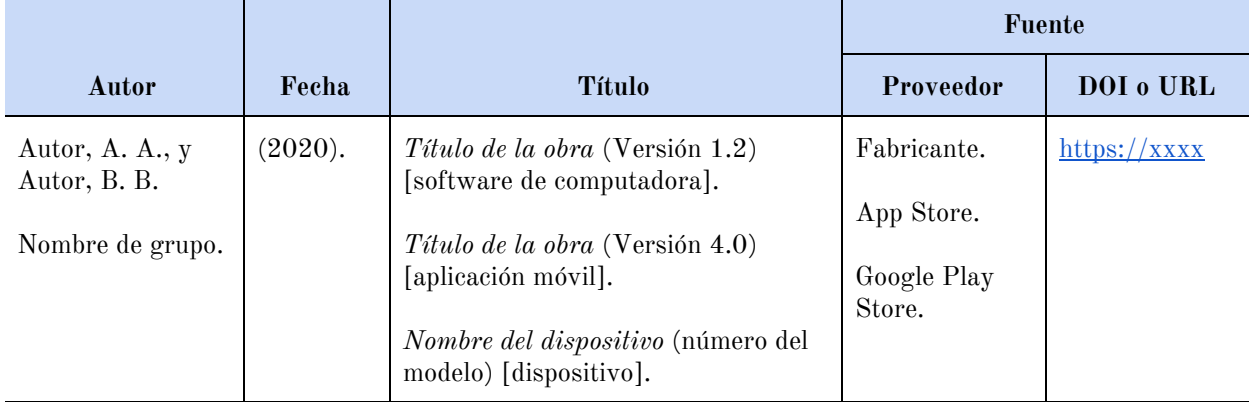

Estructura básica de la referencia:

Ejemplos:

#### **Software**

Borenstein, M., Hedges, L. Higgins, J., y Rothstein, H. (2014). *Comprehensive meta-analysis* (versión 3.3.070) [software de computadora]. Biostat. [https://www.meta-analysis.com](https://www.meta-analysis.com/)

#### **Dispositivo**

Tactile Labs. (2015). *Latero tactile display* [dispositivo]. <http://tactilelabs.com/products/haptics/latero-tactile-diplay/>

Epocrates. (2019). *Epocrates medical references* (versión 18.12) [aplicación móvil]. App Store. [https://itunes.apple.com](https://itunes.apple.com/)

# <span id="page-34-0"></span>**6.9 - Medios audiovisuales**

Estructura básica de la referencia:

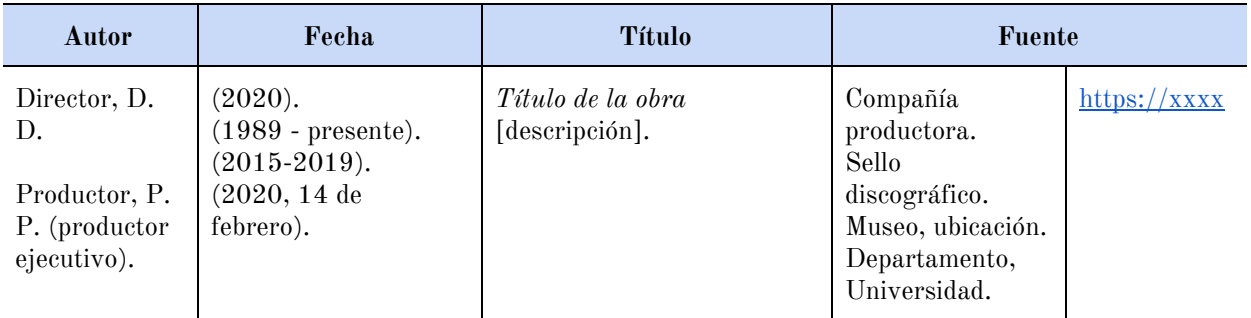

El autor de un trabajo audiovisual puede ser determinado por el tipo de medio, tal como se muestra a continuación:

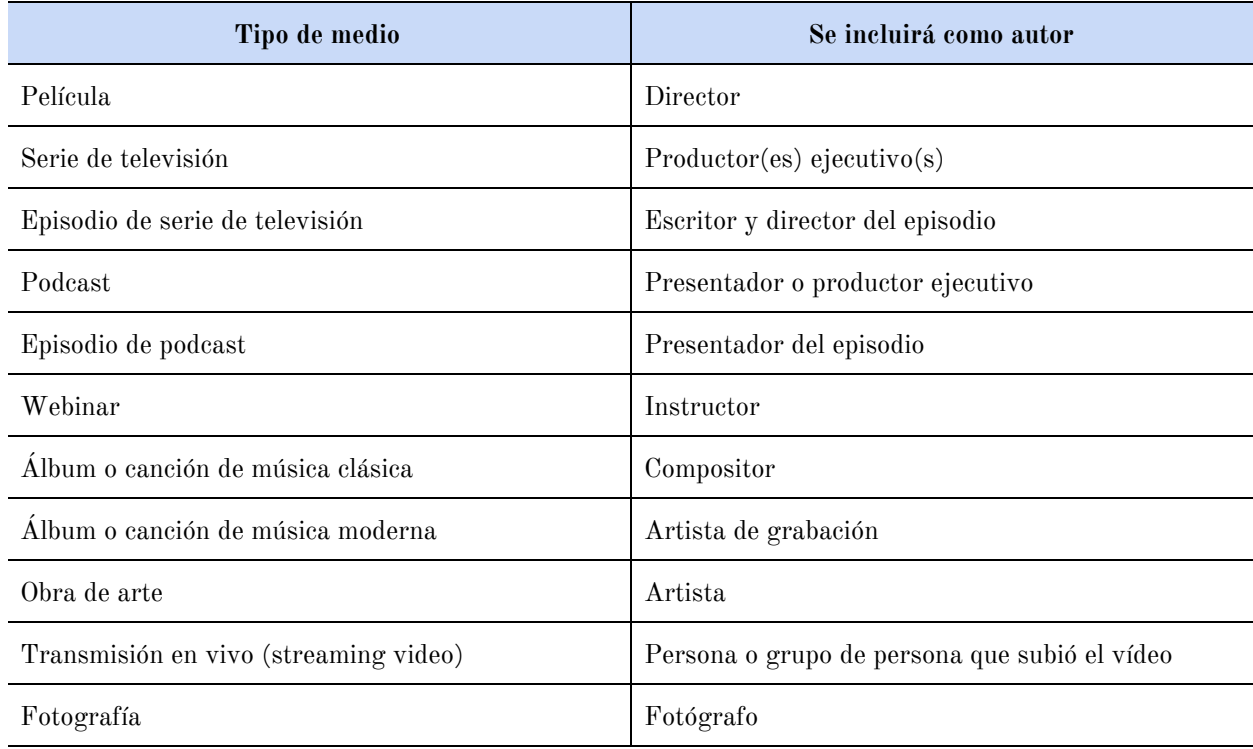

Biblioteca P. Florentino Idoate, S. J., de la Universidad Centroamericana José Simeón Cañas Equipo de Formación y Enlace Académico, Sección de Servicios Académicos

#### Ejemplos:

#### **Película**

Jackson, P. (director). (2001). *El Señor de los anillos: la comunidad del anillo* [película, en DVD]. WingNut Films; The Saul Zaentz Company.

#### **Serie de televisión**

Serling, R. (productor ejecutivo). (1959–1964). *The twilight zone* [serie de televisión]. Cayuga Productions; CBS Productions.

#### **Episodio de una serie de televisión**

Favreau, J. (escritor), y Filoni, D. (director). (2019, 12 November). Capítulo 1 (Temporada 1, Episodio 1) [episodio de serie de televisión]. En J. Favreau, D. Filoni, K. Kennedy, y C. Wilson (productores ejecutivos), *The Mandalorian*. Lucasfilm; Golem Creations.

#### **Radiodifusión**

Mottram, L. (2020, 8 de enero). *La quema de reducción de riesgos no es una panacea para el riesgo de incendios forestales: Experto* [transmisión de radio]. ABC. [https://www.abc.net.au/radio/](https://www.abc.net.au/radio/programs/pm/thinned-forests-can-be-more-prone-to-fire,-expert-says/11853280)

#### **Vídeo de Youtube**

Universidad Harvard. (2019, 28 de agosto). *Pinza robótica suave para medusas* [vídeo]. Youtube. [https://www.youtube.com](https://www.youtube.com/watch?v=guRoWTYfxMs)

#### **Mapa**

Centro Nacional de Registro de El Salvador (1985). *Mapa del área metropolitana de San Salvador* [mapa]. CNR.

# <span id="page-36-0"></span>**6.10 - Blogs**

Estructura básica de la referencia:

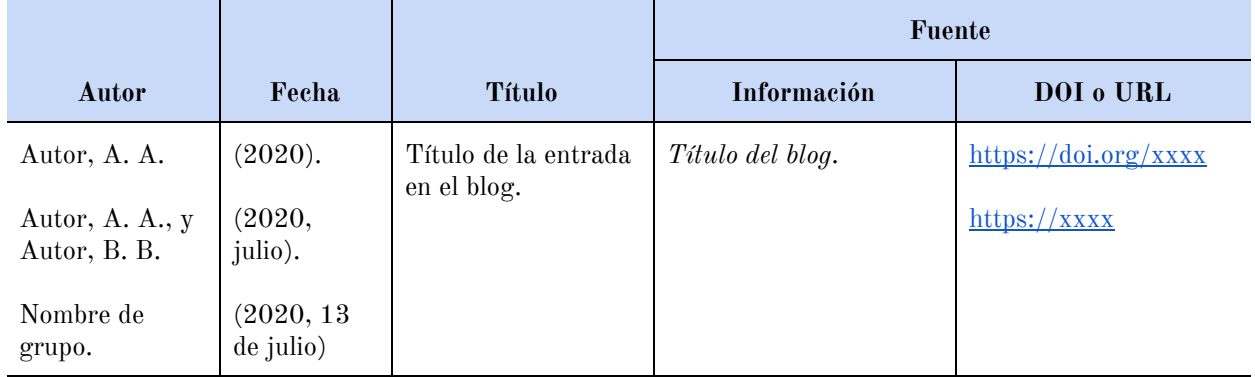

Consideraciones:

- Las referencias de las publicaciones de un blog tienen la misma estructura básica de las publicaciones periódicas.
- En el dato de la fuente, tal como escribiría el título de una revista, ingrese en cursiva el nombre del blog.
- Es posible hacer referencia a un comentario de una publicación de un blog. En este caso, por no haber un título definido para el comentario, se podrá ingresar las primeras palabras del comentario (máximo 20 palabras), seguido y entre corchetes se indicará el nombre de la publicación que se está comentando.

#### Ejemplos:

#### **Publicación en un blog:**

McGill University. (2020, 4 de noviembre). Transformar las proteínas del coronavirus en nanopartículas puede ser la clave para una vacuna COVID-19 eficaz. *ScienceBlog*. [https://scienceblog.com/519430/](https://scienceblog.com/519430/transforming-coronavirus-proteins-into-nanoparticles-may-hold-the-key-to-an-effective-covid-19-vaccine/)

#### **Comentario de una publicación de un blog:**

Joachimr. (2019, 19 de noviembre). Confiamos en APA como nuestro formato de estilo universitario: la universidad está ubicada en Alemania (Kassel). Así que [comentario en la publicación del blog "La transición al estilo APA de la séptima edición"]. *Estilo APA*. [https://apastyle.apa.org/blog/](https://apastyle.apa.org/blog/transition-seventh-edition#comment-4694866690)

# <span id="page-37-0"></span>**6.11 - Medios en línea**

Estructura básica de la referencia:

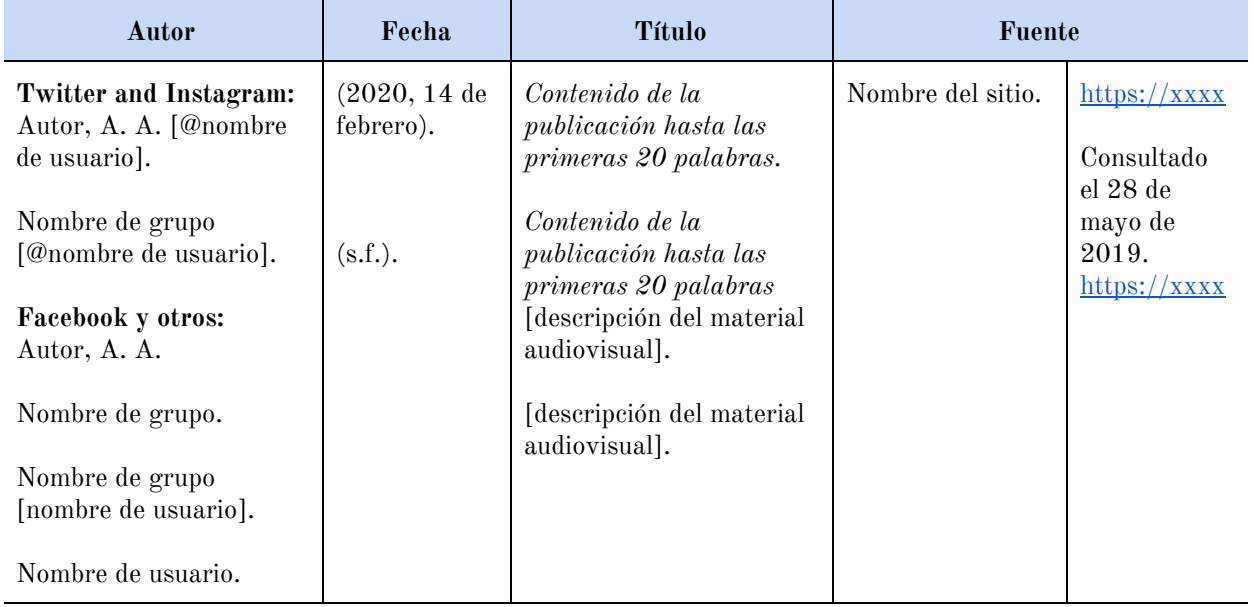

#### Ejemplos:

#### **Twitter**

Bases de datos APA [@APA\_Databases]. (2019, 5 de septiembre). *Ayude a los estudiantes a evitar el plagio y los investigadores naveguen por el proceso de publicación. Más detalles disponibles en la 7ma edición de la tabla @APA\_Style* [imagen adjunta] [Tweet]. Twitter. [https://twitter.com/APA\\_Databases](https://twitter.com/APA_Databases/status/1169644365452578823)

#### **Perfil de Twitter**

Jordan, MB [@michaelb4jordan]. (2020). *Tweets y respuestas* [perfil de Twitter]. Twitter. Consultado el 9 de enero de 2020, de [https://twitter.com/michaelb4jordan/with\\_replies](https://twitter.com/michaelb4jordan/with_replies)

#### **Publicación en Facebook**

Noticias de la ciencia. (2019, 21 de junio). *¿Eres fanático de la astronomía? ¿Le gusta leer sobre lo que los científicos han descubierto en nuestro sistema solar y más allá?* [imagen adjunta] [Actualización de estado]. Facebook. [https://www.facebook.com/ScienceNOW/photos/a.117532185107/1015626805726010](https://www.facebook.com/ScienceNOW/photos/a.117532185107/10156268057260108/?type=3&theater) [8/?type=3&theater](https://www.facebook.com/ScienceNOW/photos/a.117532185107/10156268057260108/?type=3&theater)

#### **Página de Facebook**

Fovial El Salvador. (2020, 24 de junio). *Inicio* [página de Facebook]. Facebook. <https://www.facebook.com/fovial>

#### **Foto de Instagram**

Museo de Arte de Filadelfia [@philamuseum]. (2019, 3 de diciembre). *Siempre es maravilloso entrar y ver mi trabajo en una colección donde es amado y donde la gente está* [fotografía]. Instagram. <https://www.instagram.com/p/B5oDnnNhOt4/>

#### **Perfil de Instagram**

National Geographic [@natgeo]. (s.f.). *Publicaciones* [perfil de Instagram]. Instagram. Recuperado el 8 de diciembre de 2019, de [https://www.instagram.com/natgeo](https://www.instagram.com/natgeo/channel/)

# <span id="page-38-0"></span>**6.12 - Páginas web**

Estructura básica de la referencia:

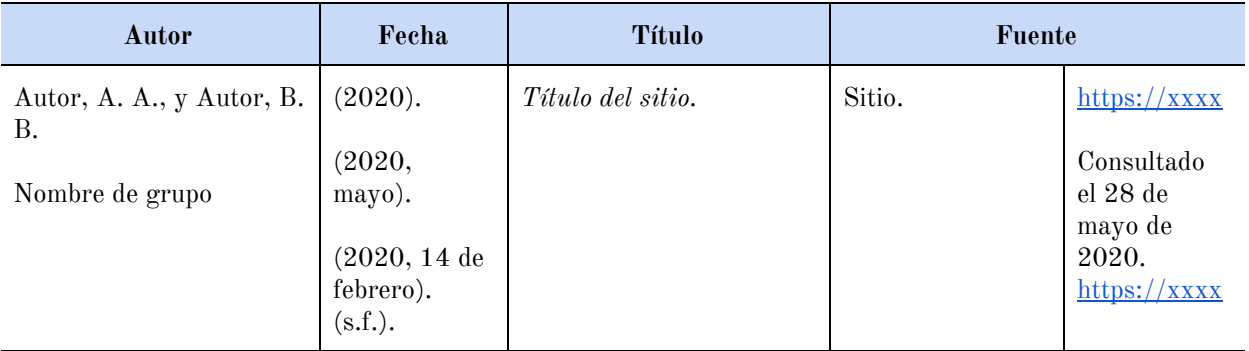

#### Consideración:

No se creará una referencia o cita en el texto para mencionar alguna generalidad de los sitios web completos, sino que bastará proporcionar el nombre del sitio web en el texto e incluir la URL entre paréntesis. Por ejemplo:

La oferta académica de la UCA fue consultada en el sitio web oficial ([www.uca.edu.sv](http://www.uca.edu.sv/))...

Ejemplos:

#### **Página web en otro sitio web**

Bolonia, C. (2019, 31 de octubre). *¿Por qué a algunas personas con ansiedad les encanta ver películas de terror?* HuffPost. [https://www.huffpost.com](https://www.huffpost.com/entry/anxiety-love-watching-horror-movies_l_5d277587e4b02a5a5d57b59e)

#### **Página web en otro sitio web con un autor de grupo de agencia gubernamental**

Instituto Nacional de Salud Mental. (2018, julio). *Trastornos de ansiedad*. Departamento de Salud y Servicios Humanos de EE. UU., Institutos Nacionales de Salud. <https://www.nimh.nih.gov/health/topics/anxiety-disorders/index.shtml>

#### **Página web en otro sitio web con un autor de grupo particular**

Organización Mundial de la Salud. (2018, 24 de mayo). *Las 10 principales causas de muerte*. [https://www.who.int/news-room](https://www.who.int/news-room/fact-sheets/detail/the-top-10-causes-of-death)

# <span id="page-39-0"></span>**6.13 - Leyes**

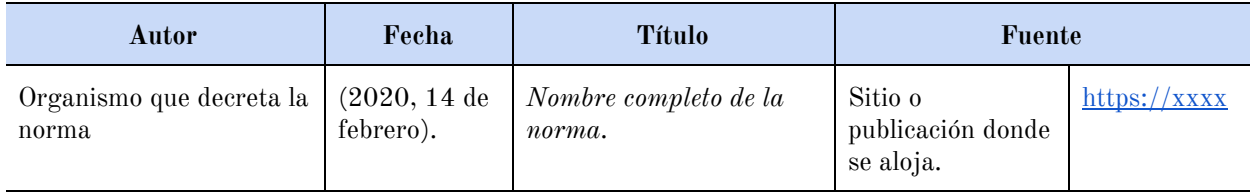

Estructura básica de la referencia:

#### Ejemplos:

Asamblea Legislativa de la República de El Salvador (2004, 19 de noviembre). Decreto Legislativo no. 468. *Ley de Educación Superior*. Diario Oficial, no. 216, Tomo 365. <https://bit.ly/3eCEfRo>

Cita parentética: (Decreto Legislativo 468, 2004) Cita narrativa: Decreto Legislativo 468 (2004)

Presidencia de la República de El Salvador (2009, 4 de junio). Decreto Ejecutivo no. 65. *Reglamento General de la Ley de Educación Superior*. Diario Oficial, no. 102, Tomo 383. [https://bit.ly/2TRLw8kdf](https://www.mined.gob.sv/educacionsuperior/documentos/Reglamento%20de%20la%20LES%20(04-06-2009)%20completo%20y%20oficial.pdf)

Cita parentética: (Decreto Ejecutivo 65, 2009) Cita narrativa: Decreto Ejecutivo 65 (2009)

# **7 - Lista de referencias**

- <span id="page-41-0"></span>American Psychological Association (2020a). *APA Style*. <https://apastyle.apa.org/style-grammar-guidelines/index>
- American Psychological Association (2020b). *Publication manual of the American Psychological Association* (7a. ed.). <https://doi.org/10.1037/0000165-000>
- Asamblea Legislativa de la República de El Salvador (1997, 10 de junio). Decreto Legislativo no. 1030. *Código Penal*. Diario Oficial no. 105, Tomo 335. [https://www.asamblea.gob.sv/decretos/](https://www.asamblea.gob.sv/decretos/details/380)
- *Manual de publicaciones de la American Psychological Association* (3a. ed.). (2010). Editorial El Manual Moderno.
- Universidad Centroamericana José Simeón Cañas (UCA). (2020). *Reglamento de faltas y sanciones estudiantiles*. [http://www.uca.edu.sv](http://www.uca.edu.sv/wp-content/uploads/2018/06/reglamento-faltas-y-sanciones-estudiantiles.pdf?2)

# **Anexos**

## <span id="page-42-0"></span>**Anexo 1.** Página de título de estudiante

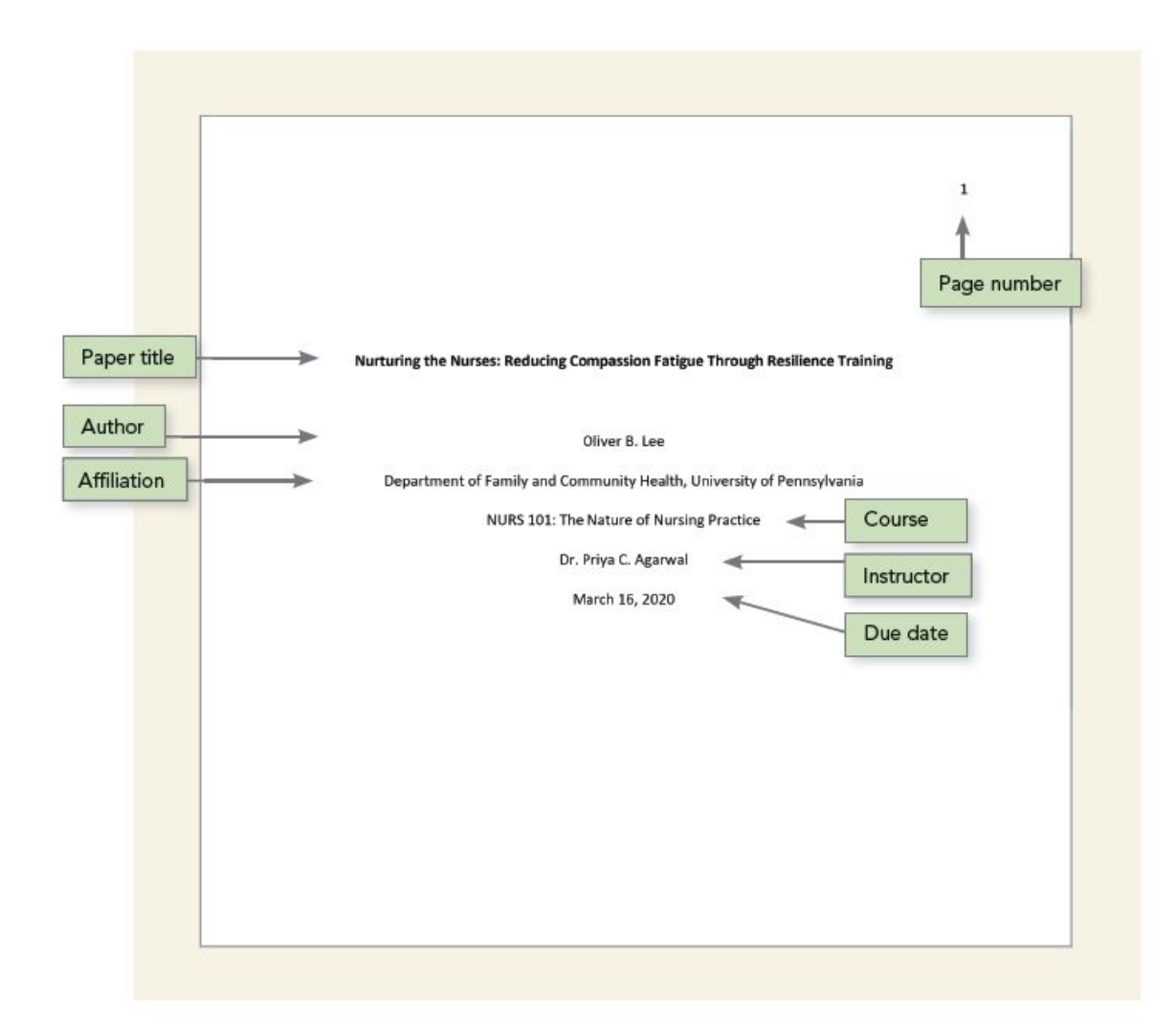

**Anexo 2.** Página de título profesional

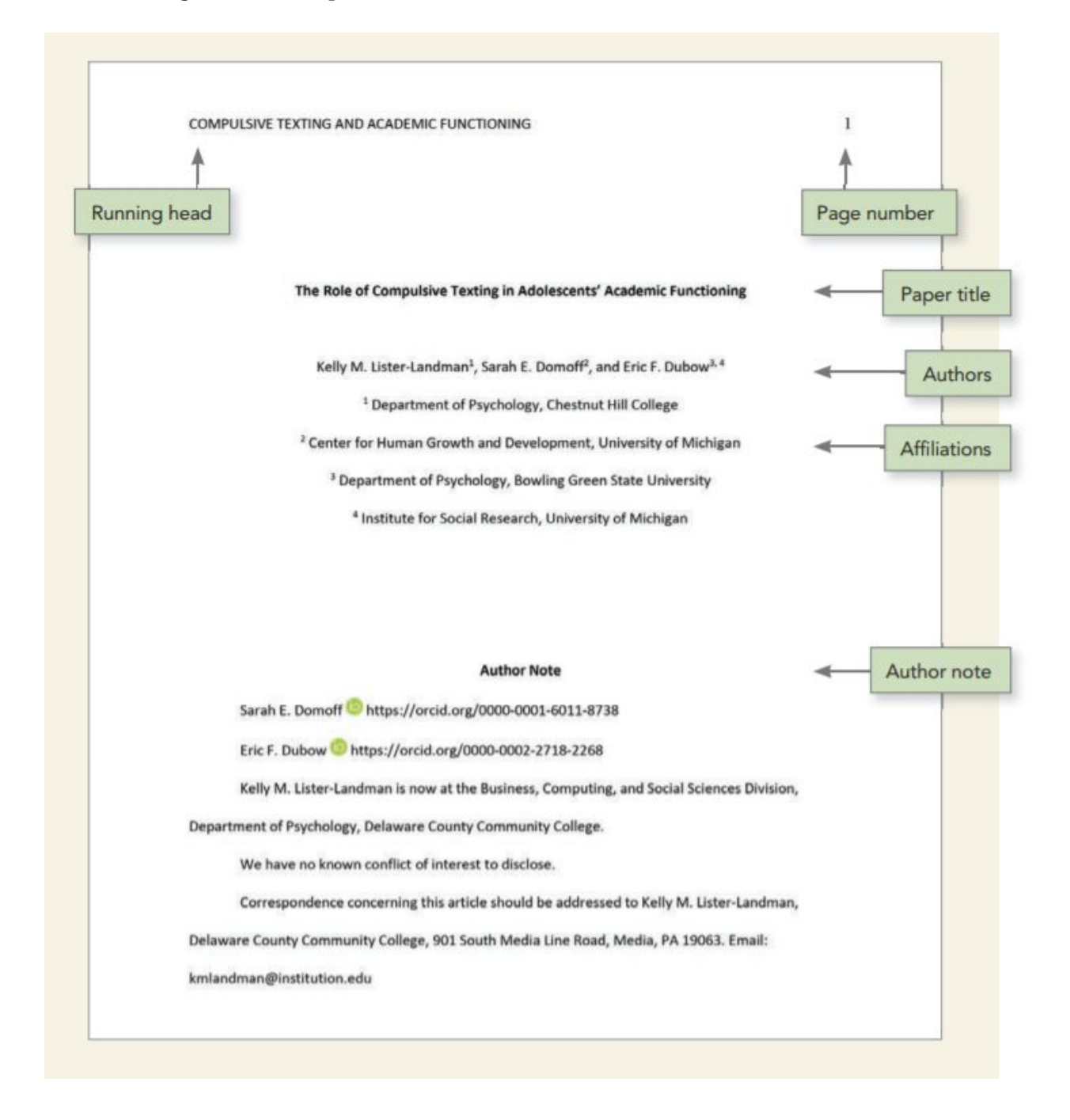